آدرس سامانه خدمات الكترونيك انتظامي sakha.epolice.ir

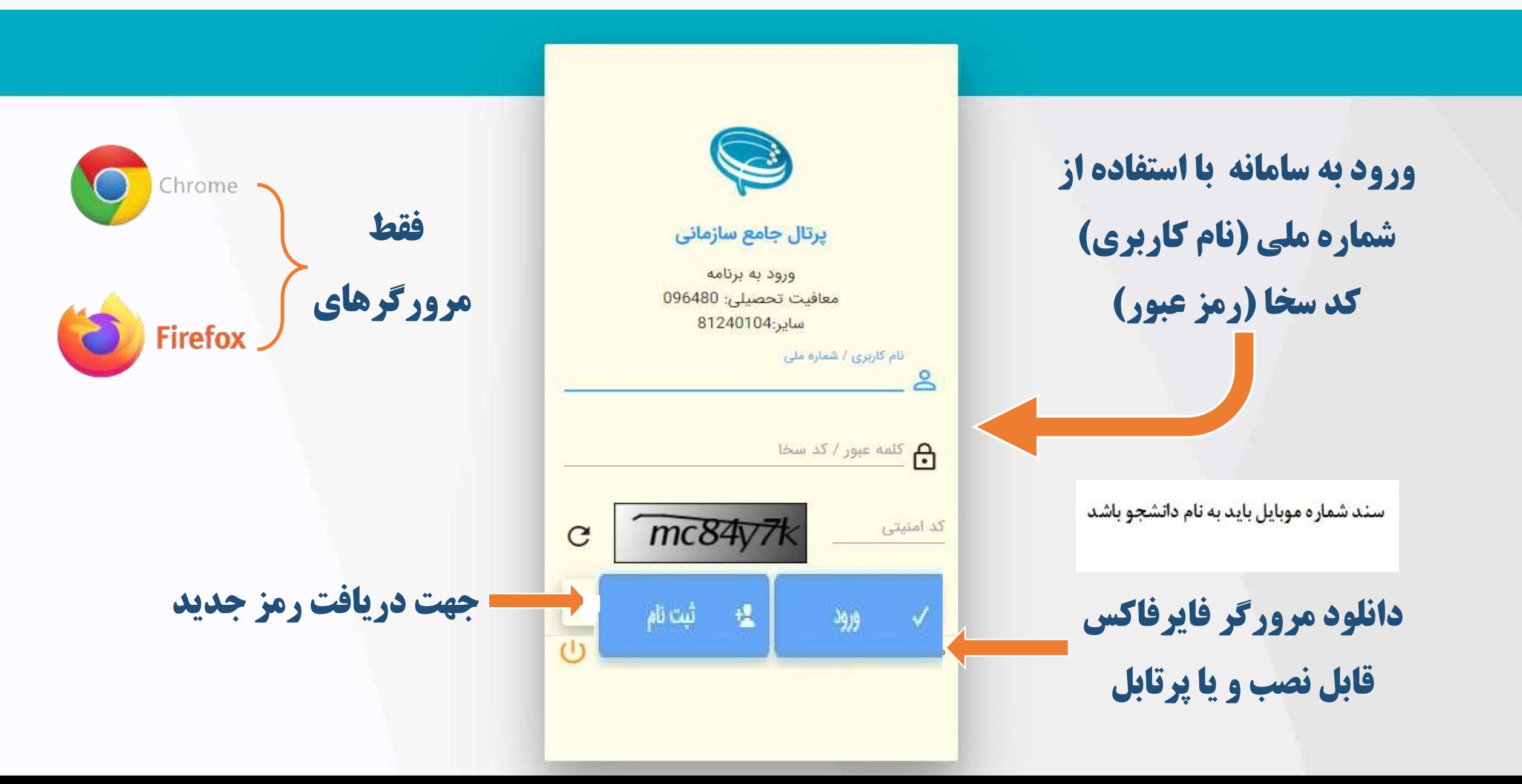

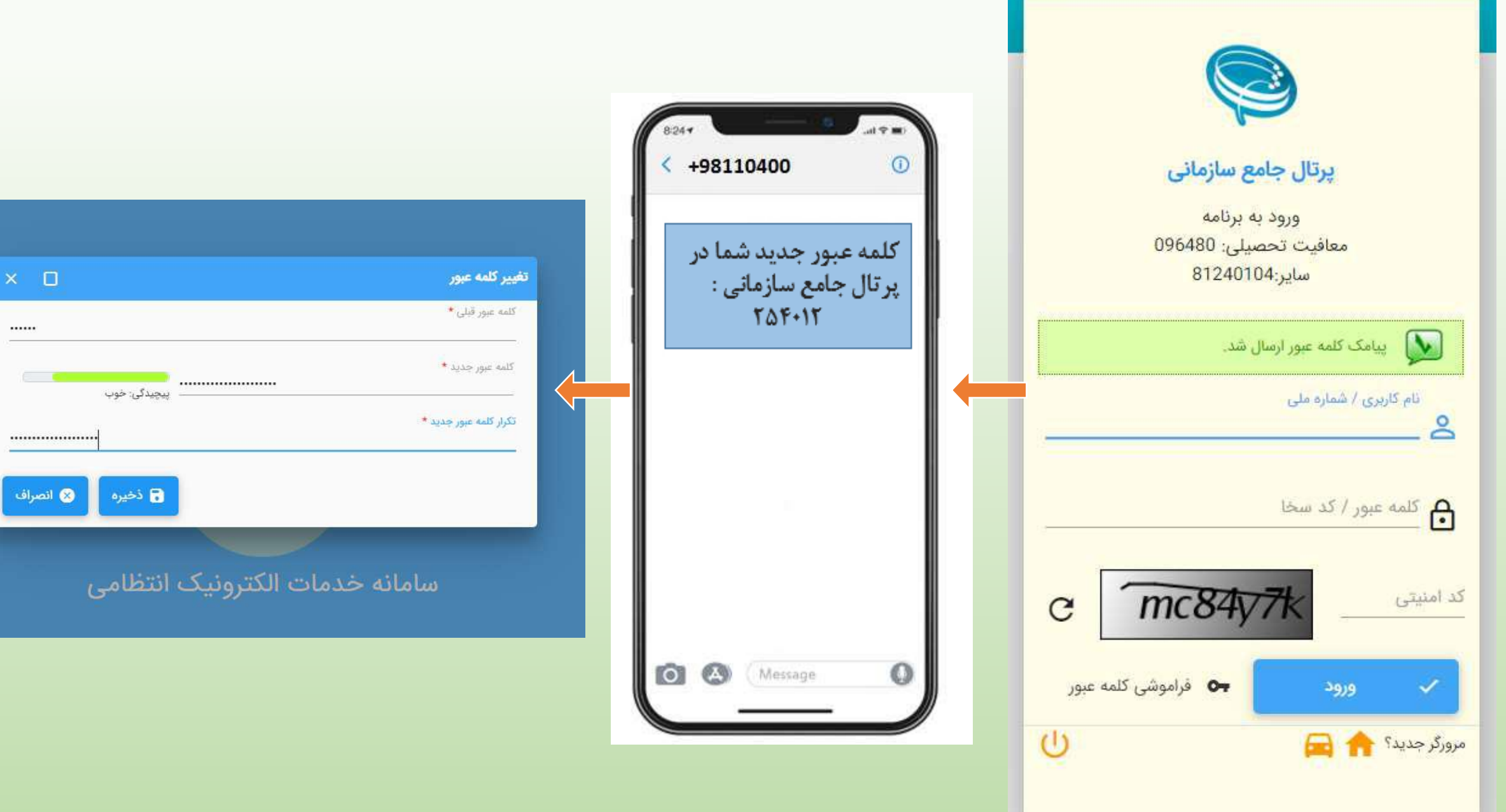

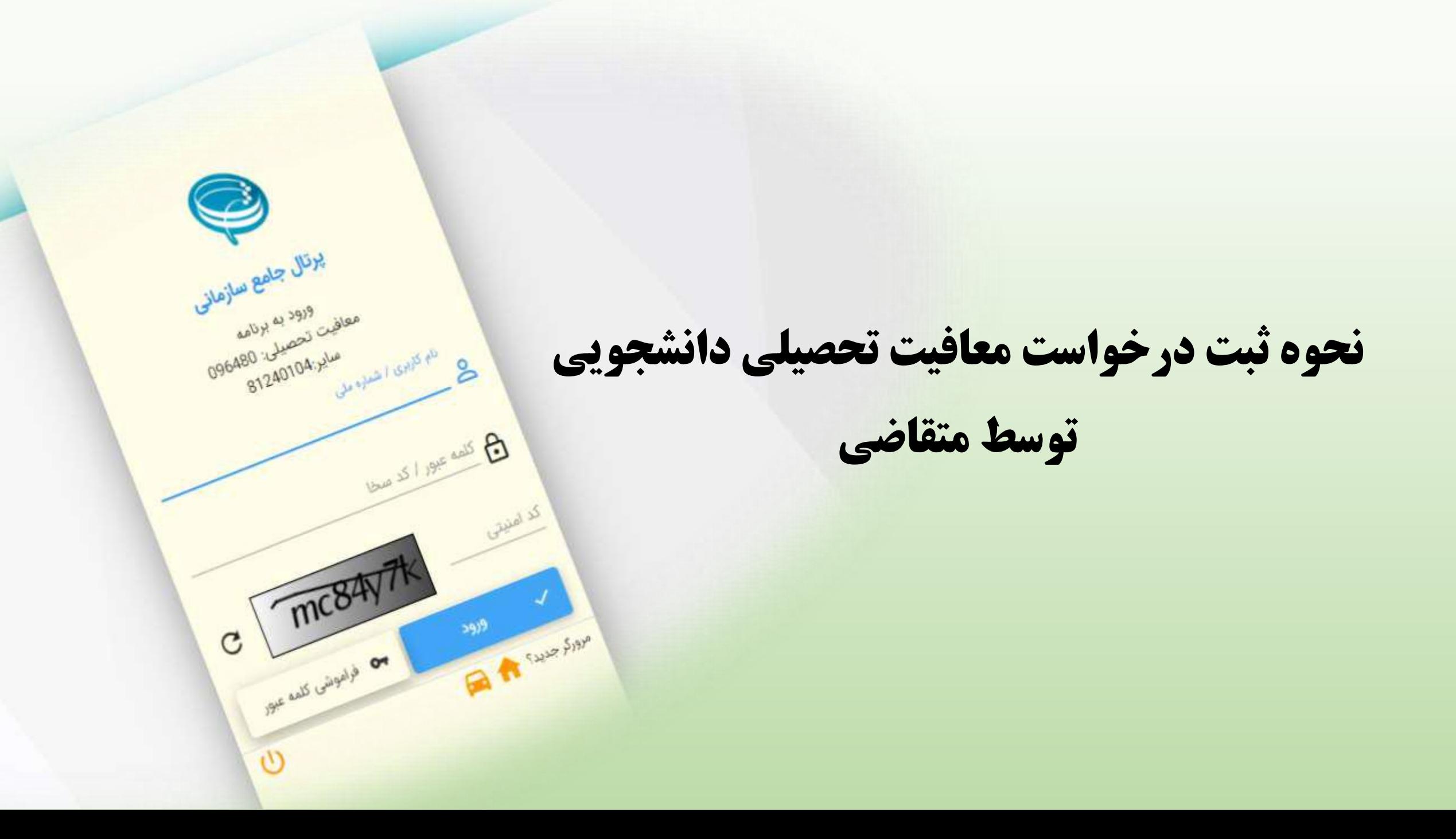

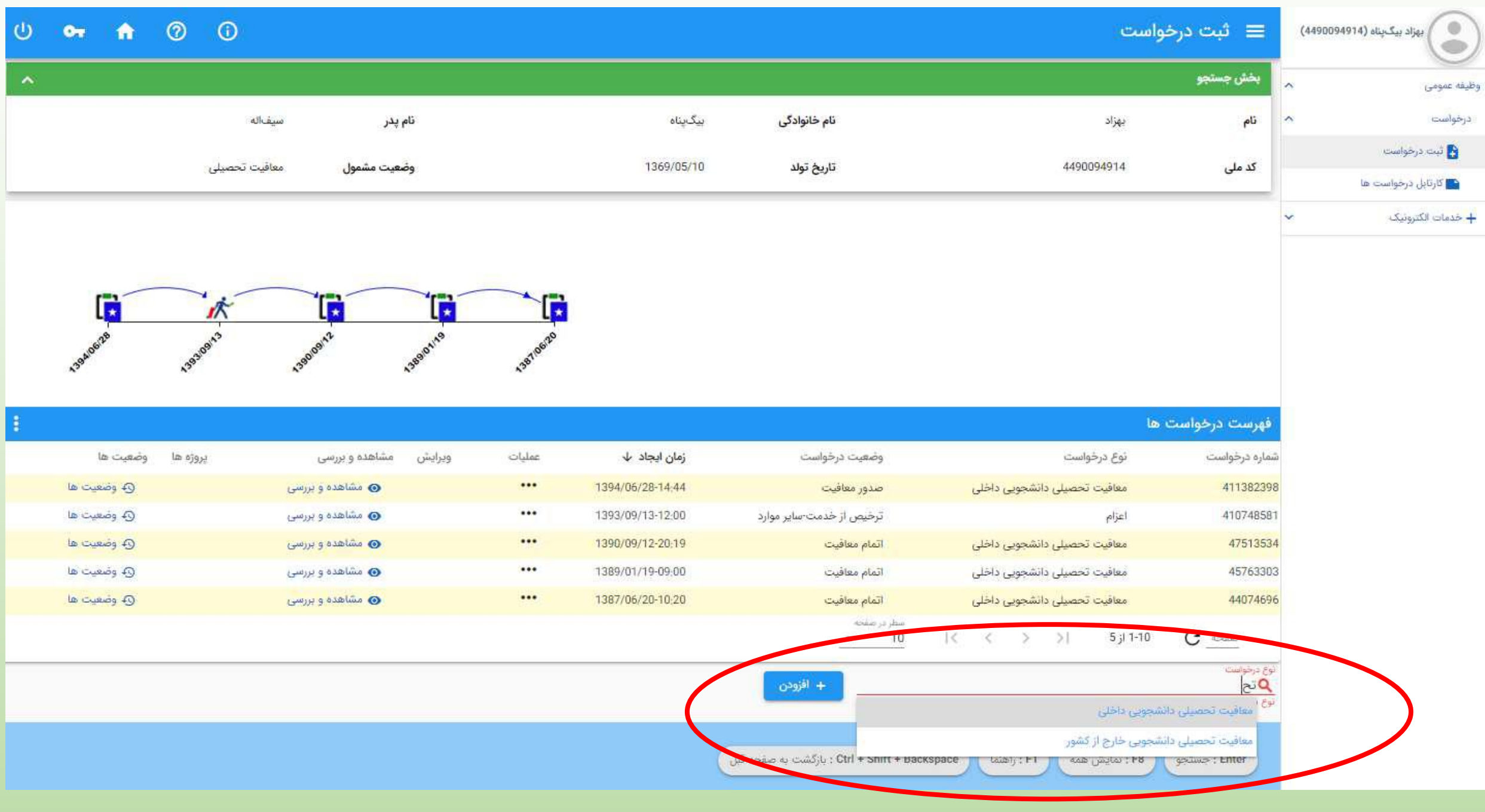

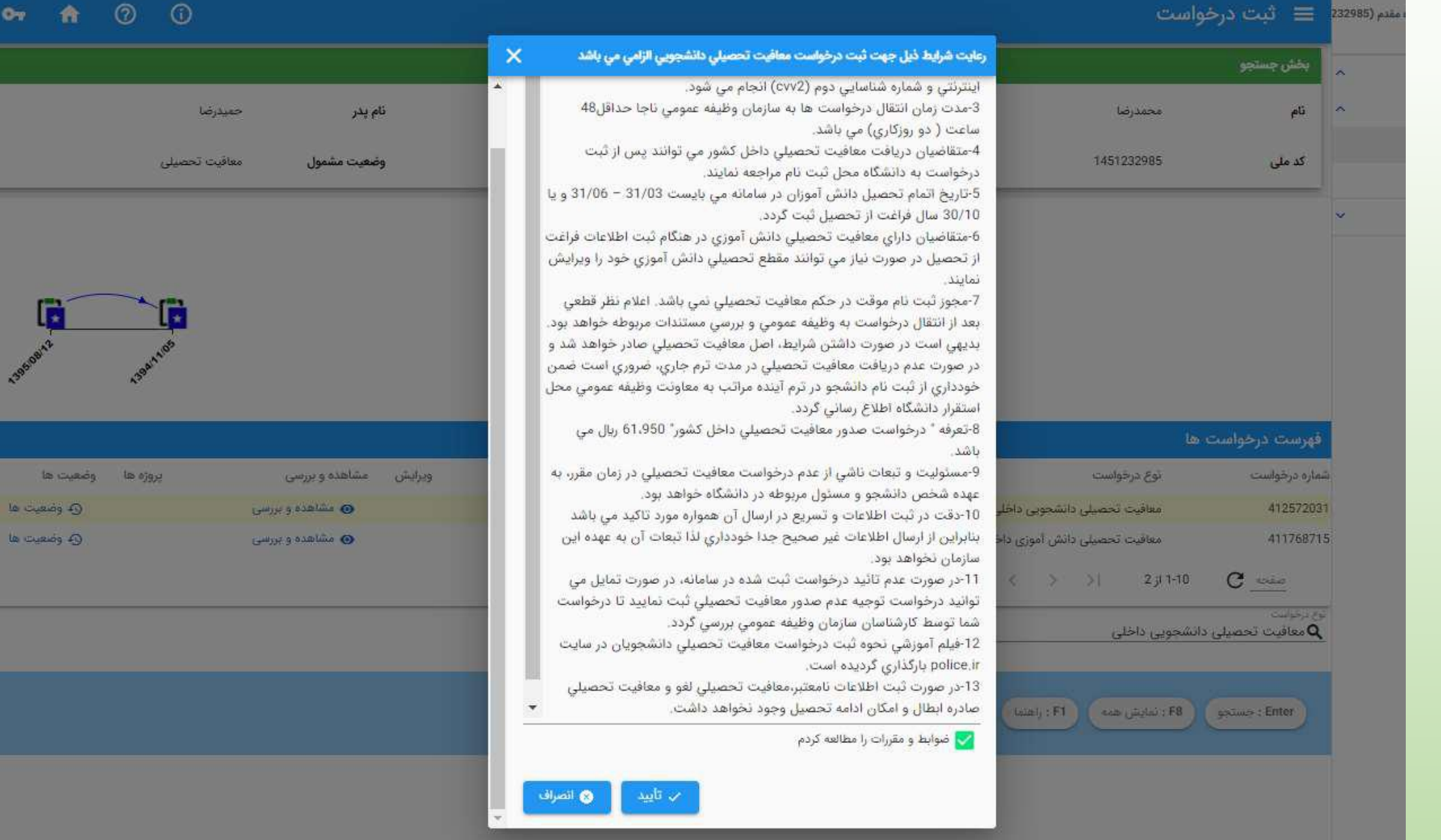

 $\bigcirc$ 

 $O_{\mathcal{R}}$ 

角

**la cui** 

la cuanto e to cursos 4

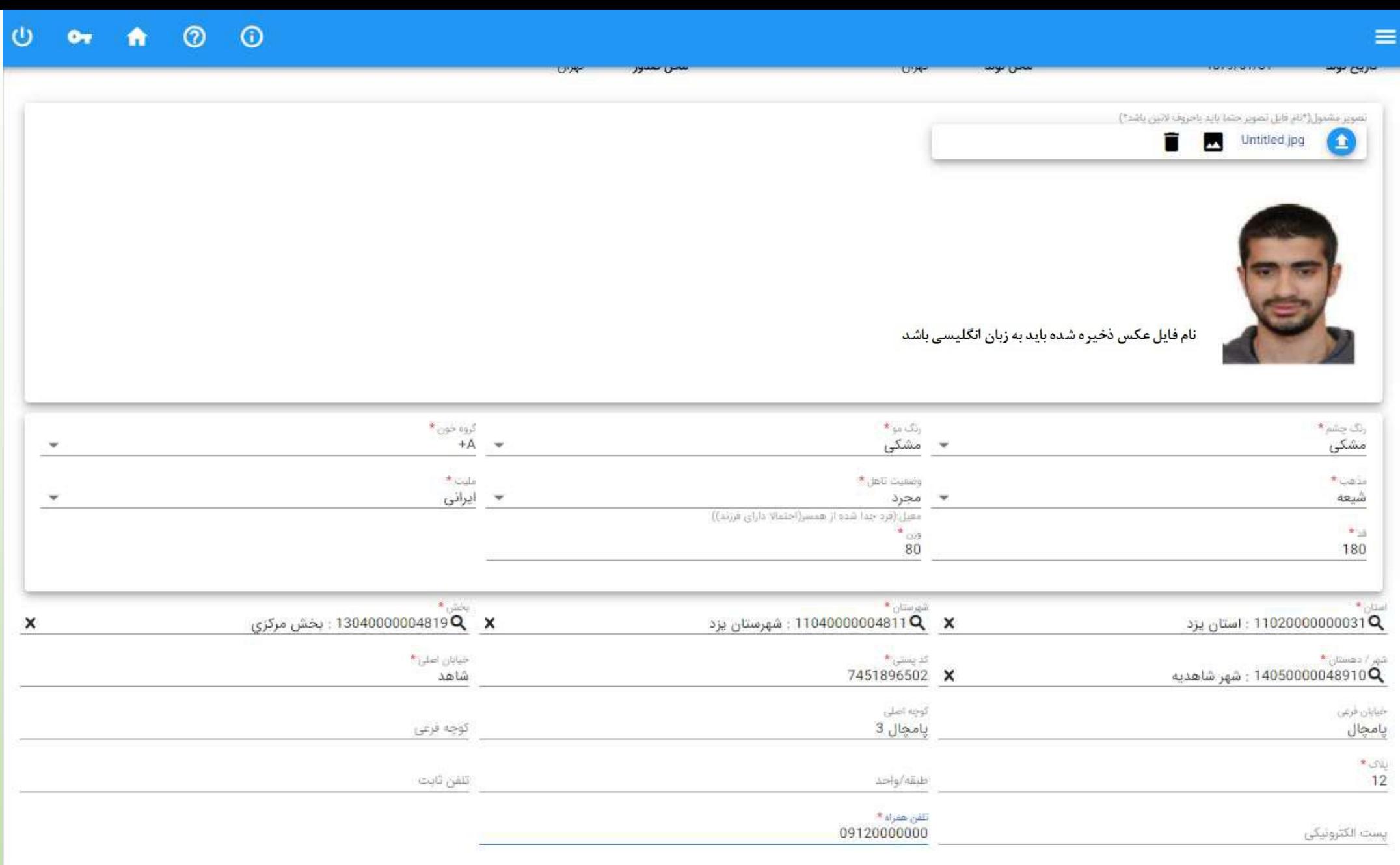

## مرحله دوم - اطلاعات تحصيلي قبلي ثبت اطلاعات مدرك تحصيلي دانش آموزي - فقط پايه دوازدهم

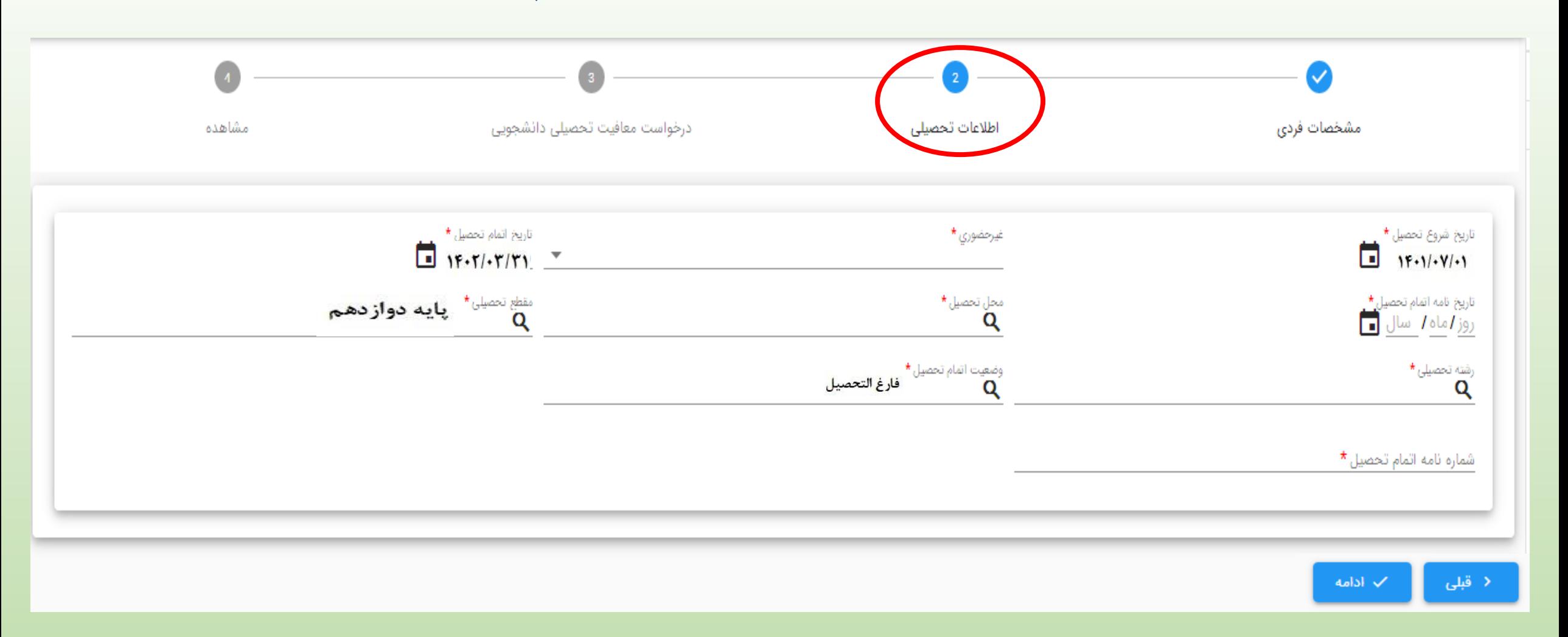

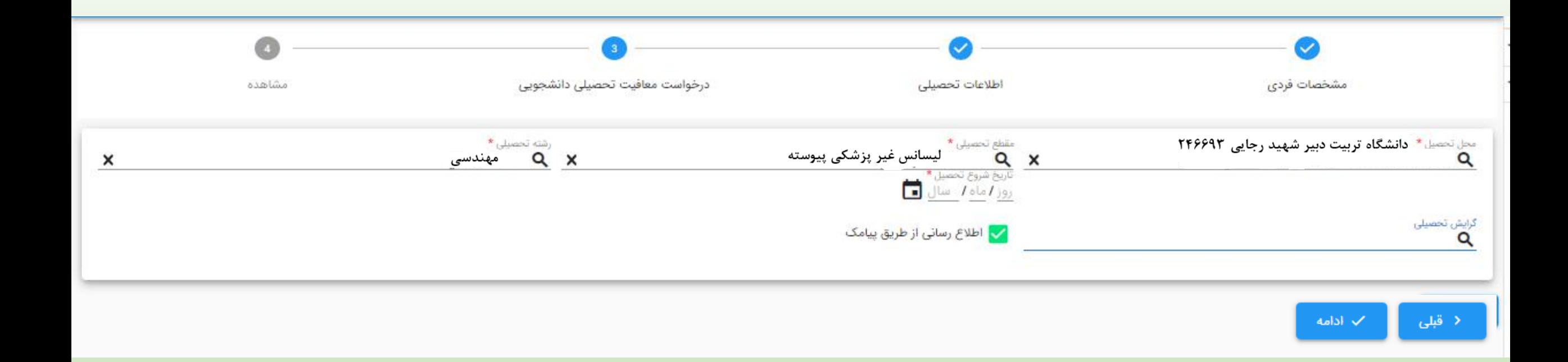

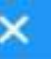

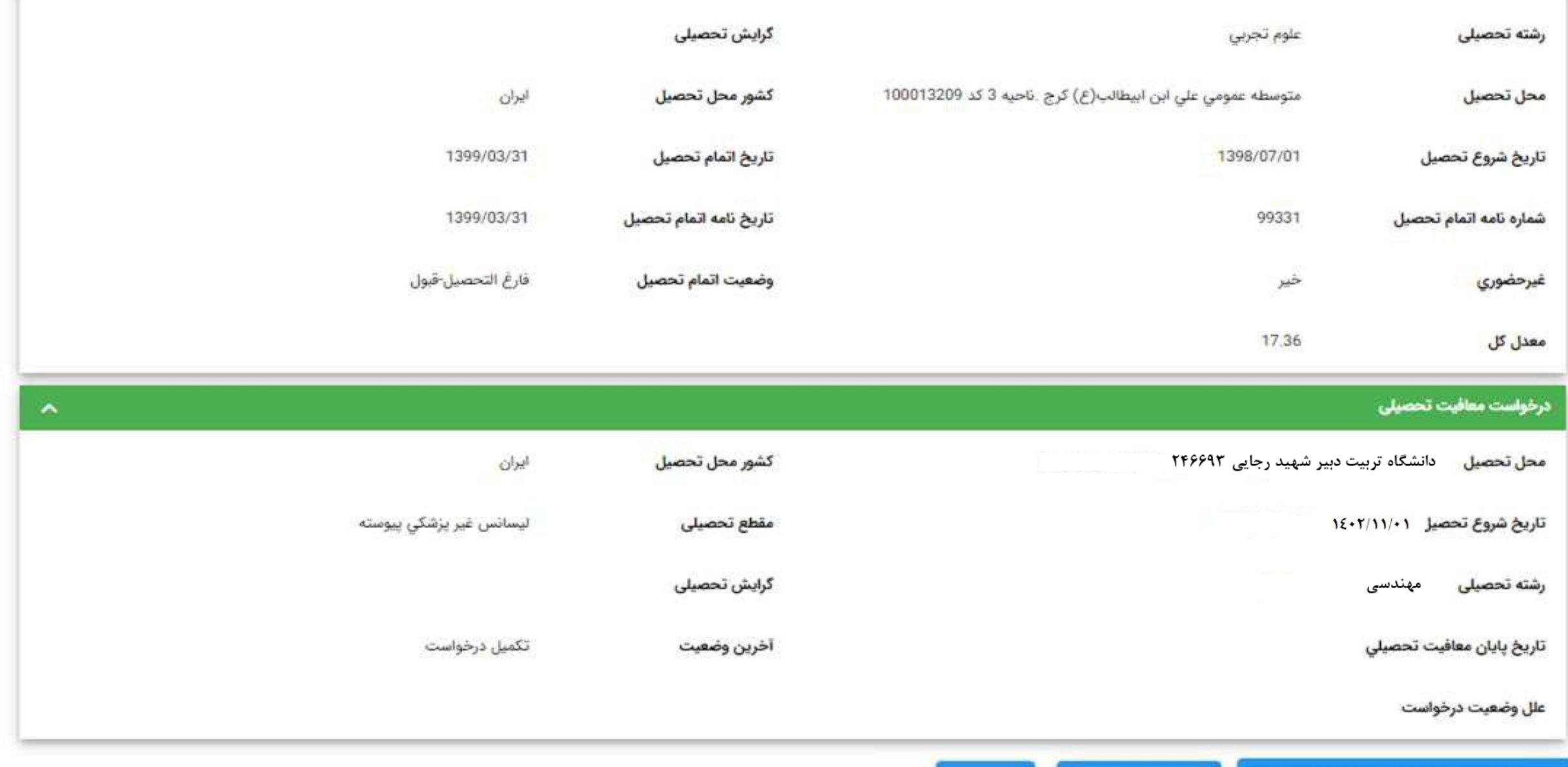

در صورت داشتن شرایط اولیه می بایست پرداخت انجام دهد

يرداخت معافيت تحصيلي دانشجويي داخل  $\bullet$ 

⊘ ابطال کاربر ثبت

**©** چاپ

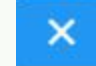

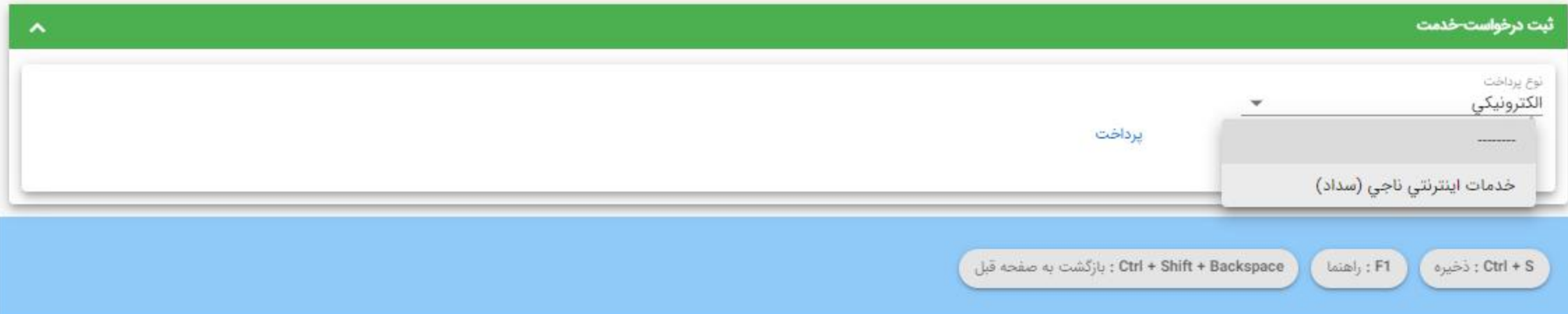

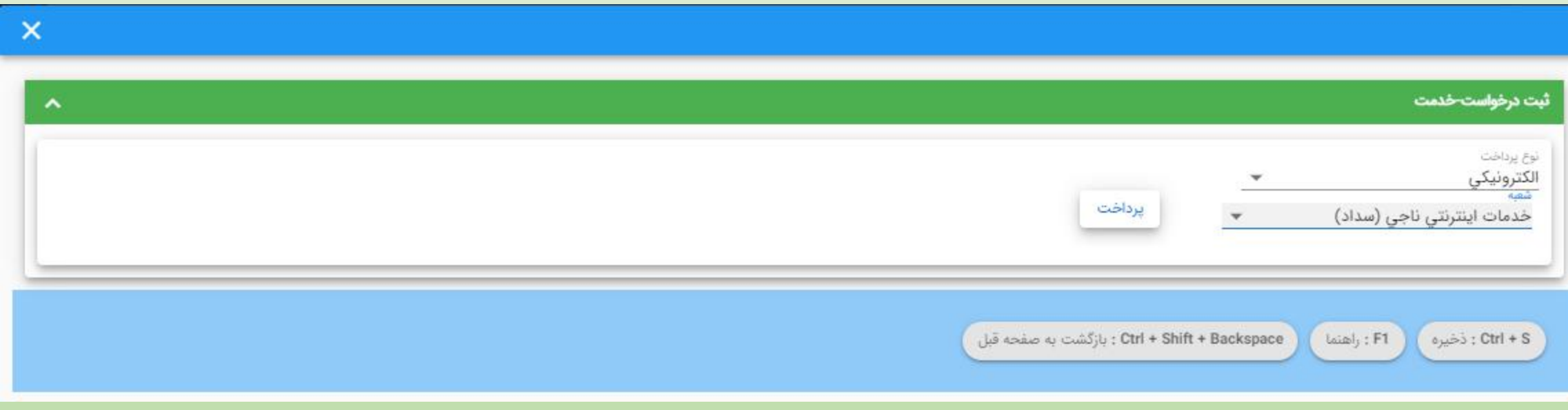

#### درگاه پرداخت الکترونیکی شرکت پرداخت الکترونیک سداد | خدمات مشتریان ۰۶۲۷۳۹۰۰۰ –۲۱۱

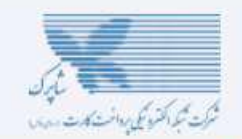

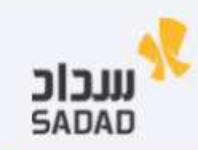

LOGO

 $91,900$ 

 $0000001F0$ 

PFOOFPVF

services.epolic

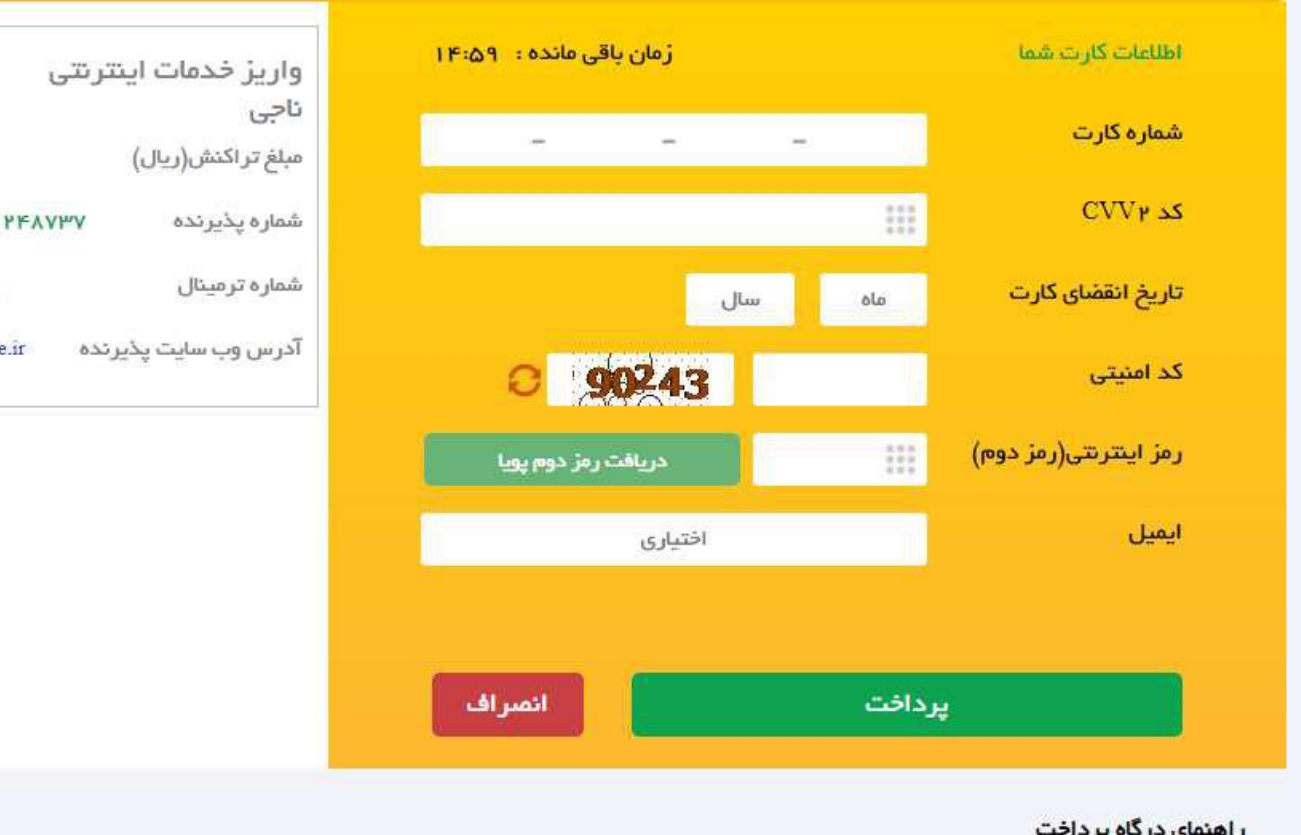

درگاه پرداخت اینترنتی سداد با استفاده از پروتکل امن SSL به مشتریان خود ارایه خدمت نموده و با آدرس https://sadad.shaparak.ir شروع می شود. خواهشمند است به منظور جلوگیری از سو، استفاده های احتمالی پیش از ورود هرگونه اطلاعات، آدرس موجود در بخش مرورگر وب خود را با آدرس فوق مقایسه نمایید و درصورت مشاهده هر نوع مغایرت احتمالی، موضوع را با ما درمیان بگذارید.

بعد از پرداخت موفق، درخواست با وضعیت تایید شرایط اولیه به صورت آنلاین به دانشگاه منتقل می شود.

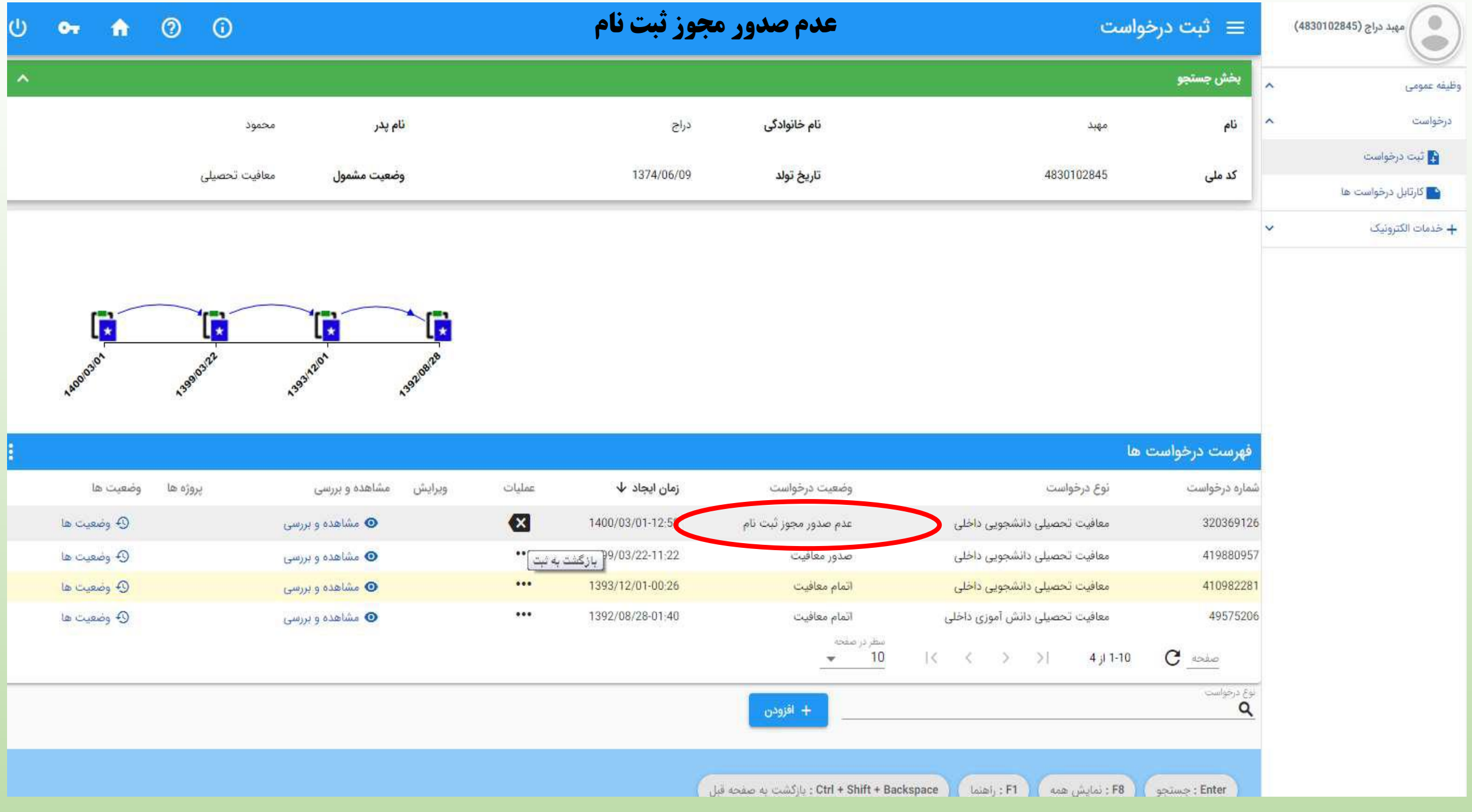

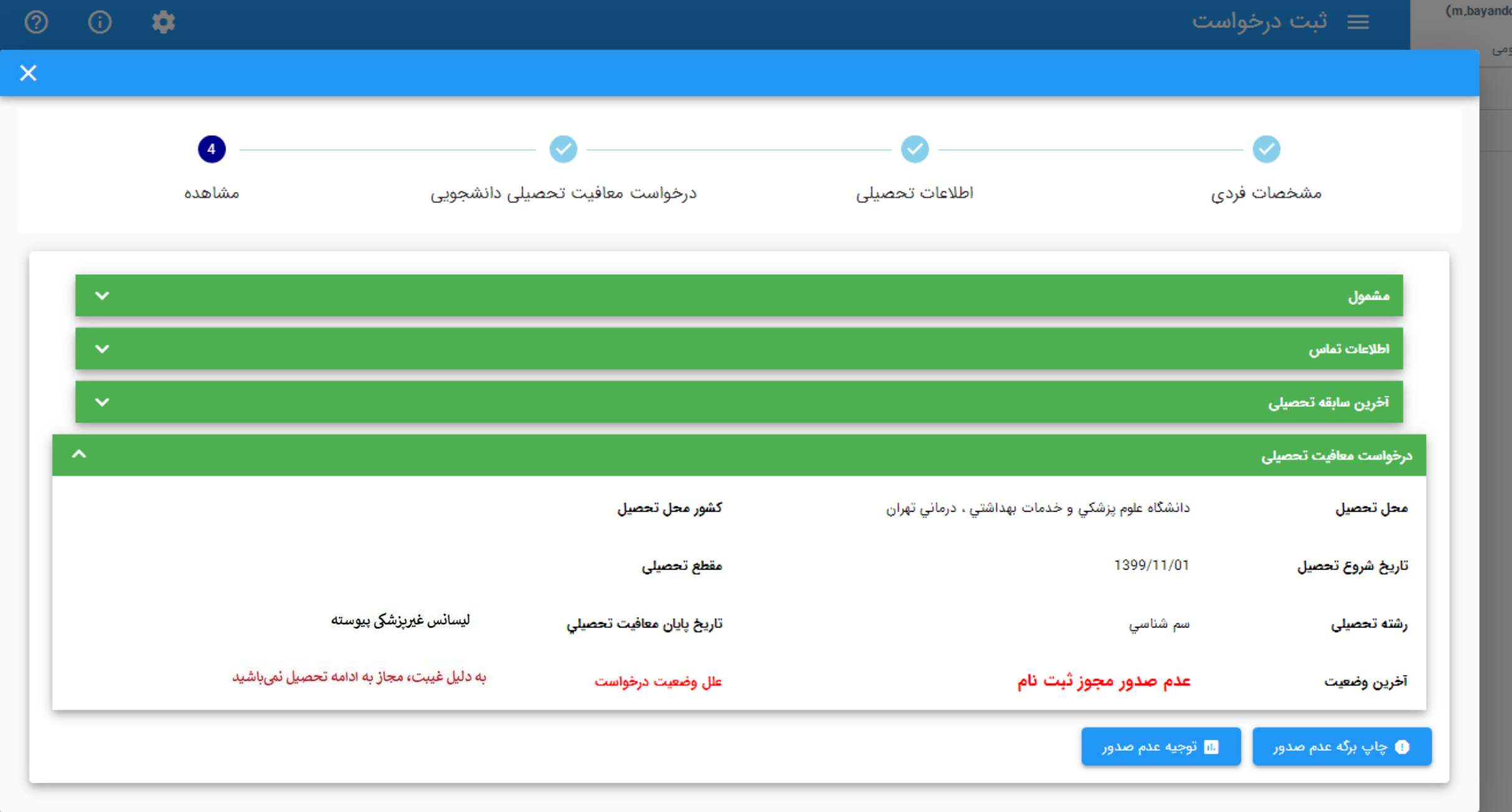

# ثبت درخواست بررسي توجيه عدم صدور توسط متقاضى

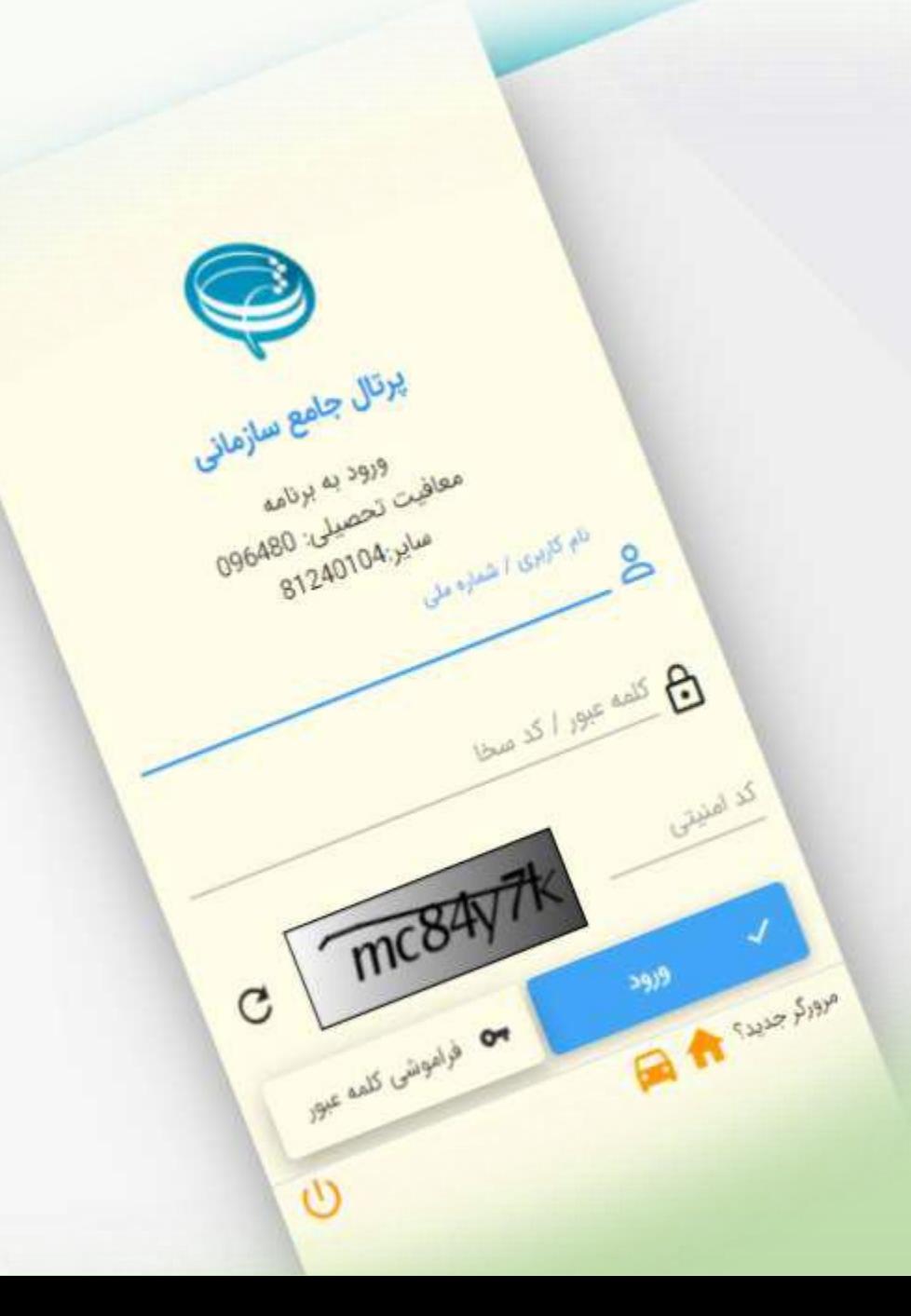

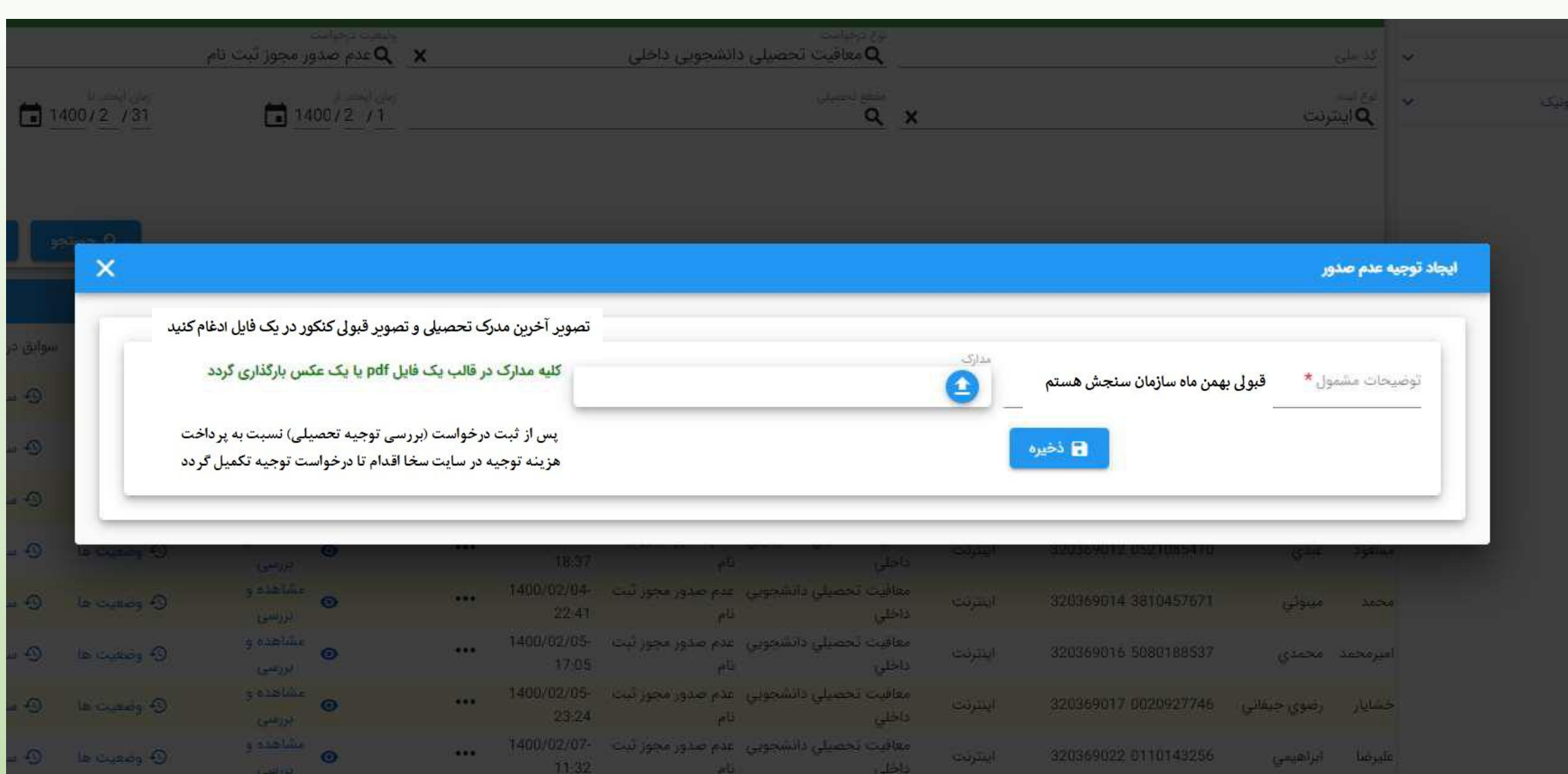

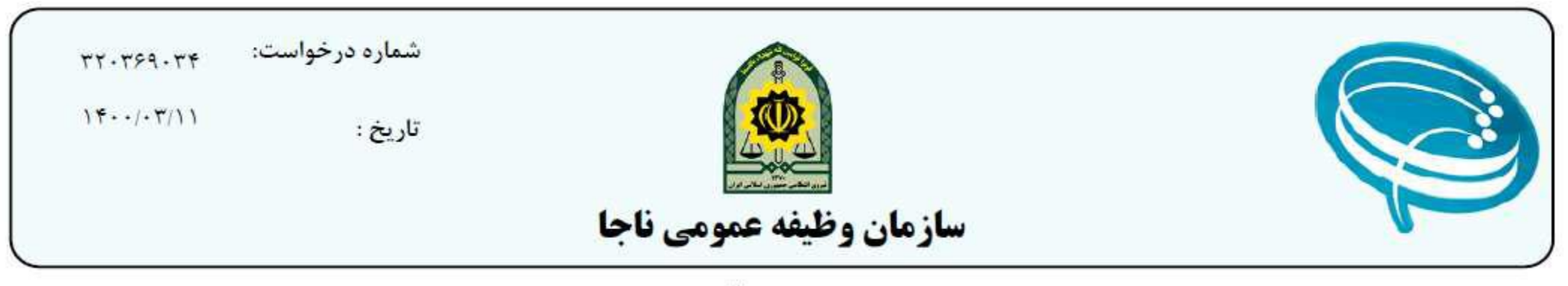

بسمه تعالى

### رسيد ثبت درخواست توجيه عدم صدور معافيت تحصيلي

 $.750T1.TT$ به شماره ملی محمدشريف اشنا مشمول گرامی جناب آقای **درخواست توجیه عدم صدور معافیت تحصیلی برای سازمان وظیفه عمومی ارسال خواهد شد و نتیجه ظرف مدت دو هفته از طریق پیامک و یا مراجعه به سامانه** خدمات الكترونيك انتظامي به اطلاع جنابعالي خواهد رسيد .

مشخصات درخواست : توجیه عدم صدور مجوز تحصیل

وضعيت تكميل : در تاريخ  $1F - T/(-\Lambda/4)$ 

تكميل شده است .

**شرح در خواست :** قبولى بهمن ماه سازمان سنجش هستم

توجه: درخواست بررسی توجیه تحصیلی توسط سازمان وظیفه عمومی بررسی می گردد لذا تاکید میگردد از هرگونه مراجعه حضوری یا تماس تلفنی با شماره های داخلی دانشگاه جدا خودداری فرمایید چون دانشگاه قادر به حل مشکل شما نمی باشد.

### نحوه پرینت معافیت تحصیلی از سایت سخا

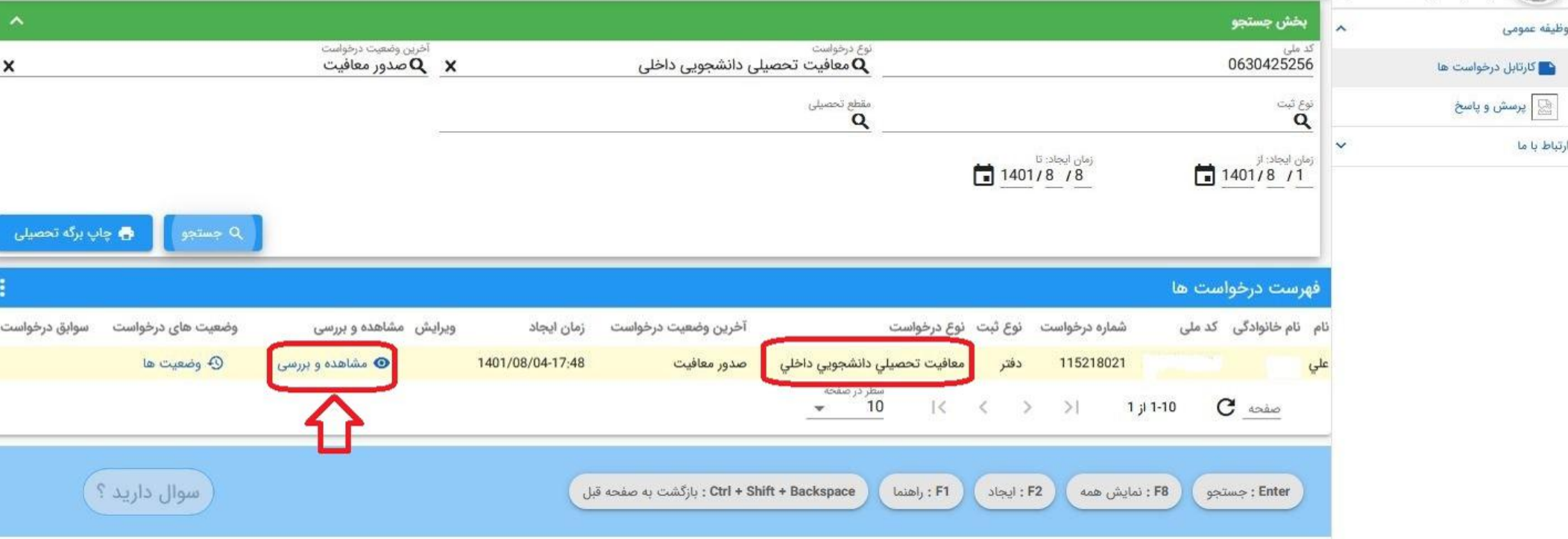

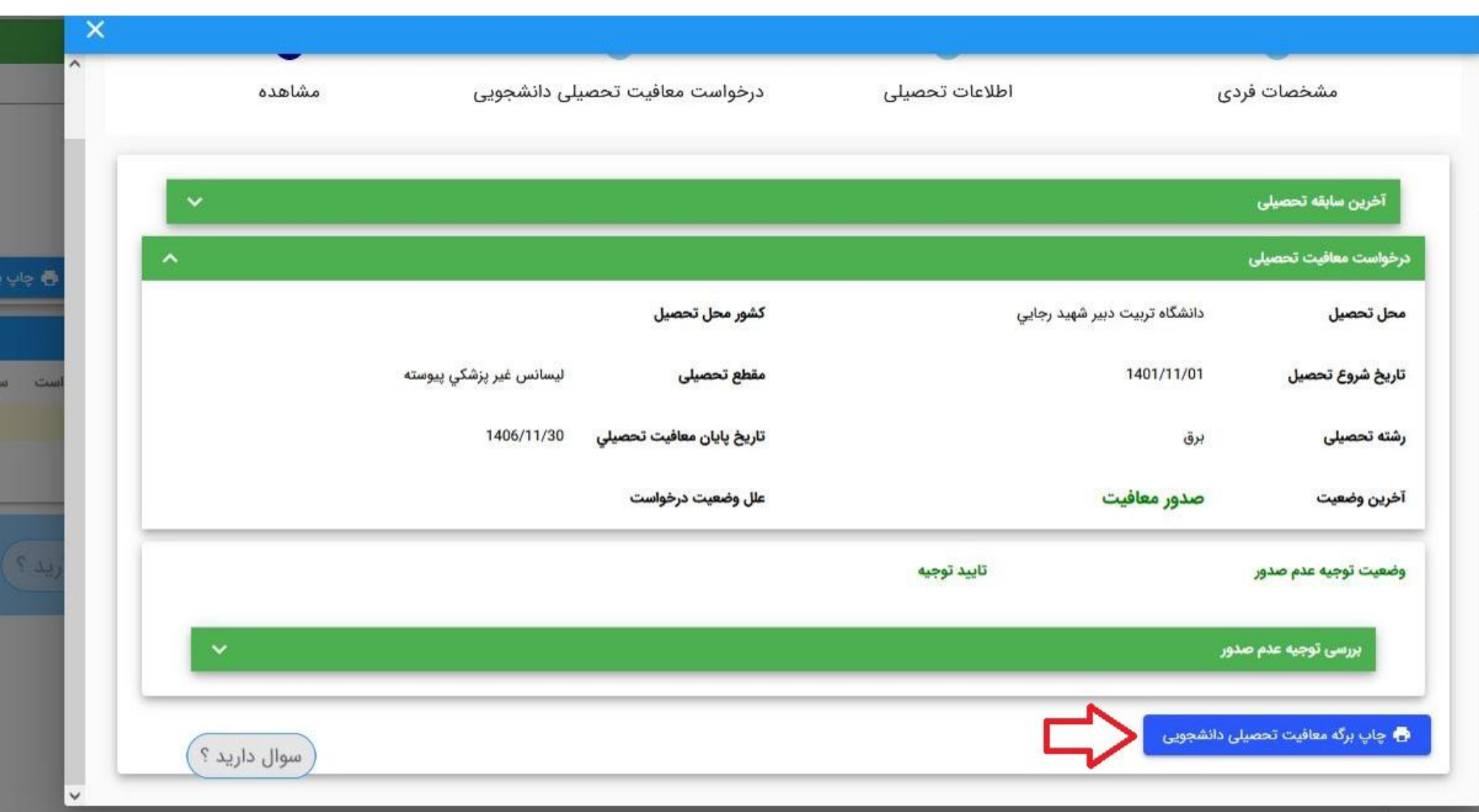

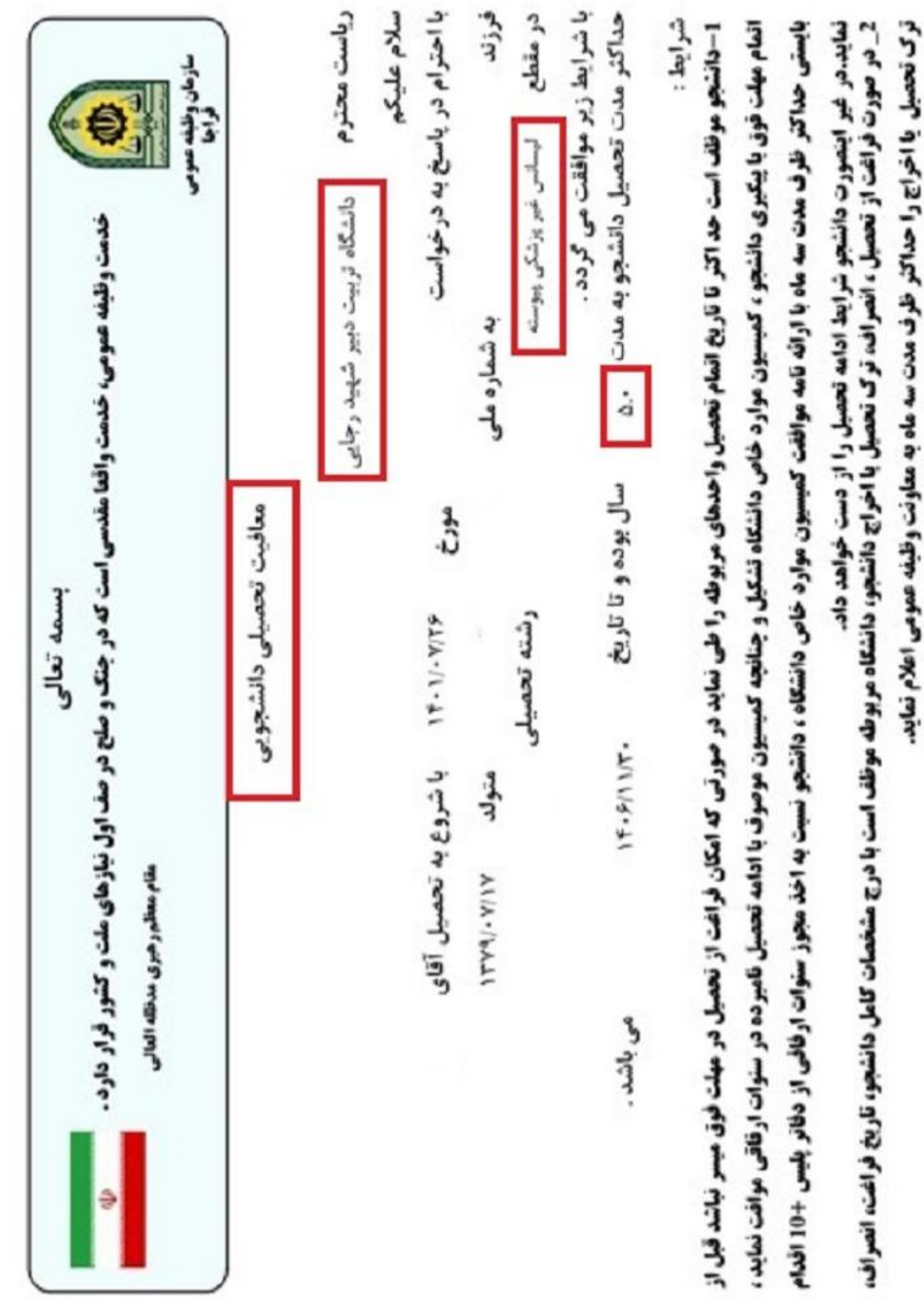

3. دانشجو از تاریخ فراغت، انمراف، ترک تحصیل یا اخراج، حداکثر یک سال مهلت معرفی جهت رسیدگی به وضعیت مشعول خود دارد. **4\_ در صورتي كه داشتجو نتواند در سنوات مجاز تحصيلي (سنوات اوليه + سنوات ارفاقي) فارغ التحصيل كردنه در اين صورت وارد مهلت معرفي كرديده و طبق** 

**ماده (13) آیین نامه اجرایی معافیت تحصیلی تا پایان خدمت یا اخذ معافیت دائم مجاز به ادامه تحصیل در مقطع بالاتر تخواهد بود.** 

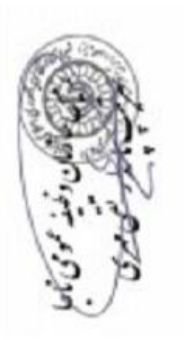

تاريخ چاپ:

 $14 - N - N11 - 19 - 0$